## **Mercury:**

## **Farbschemata**

**In Mercury können mittels voreingestellter Farben die Hintergründe von Seitenbereichen und einzelnen Elementen farbig gestaltet werden. Auf dieser Seite können Sie sich die bereits vordefinierten Farbschemata in Ruhe anschauen und selbst entscheiden, welches Farbschema Ihnen zusagt.** 

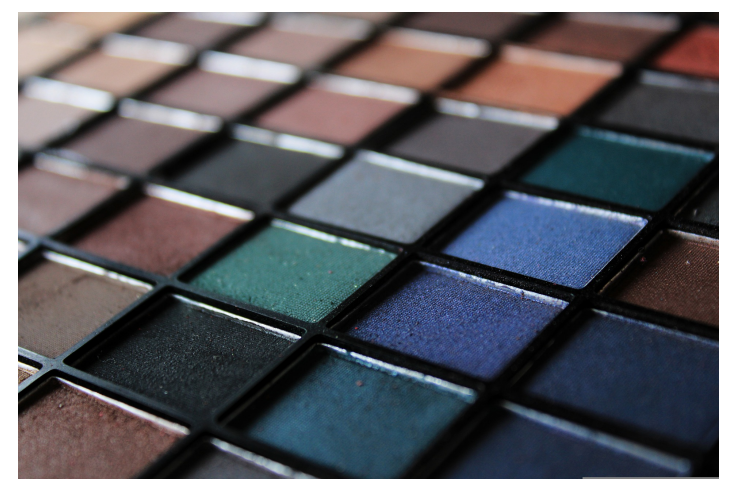

**Geben Sie diese Farbe dann an die Internetredaktion.**

Von Monika Herkens 28. Sep. 2022